# TSEA44: Computer hardware – a system on a chip

Kent Palmkvist, Erik Bertilsson http://www.isy.liu.se/edu/kurs/TSEA44 Based on slides by Andreas Ehliar

## **IL UNKÖPING**

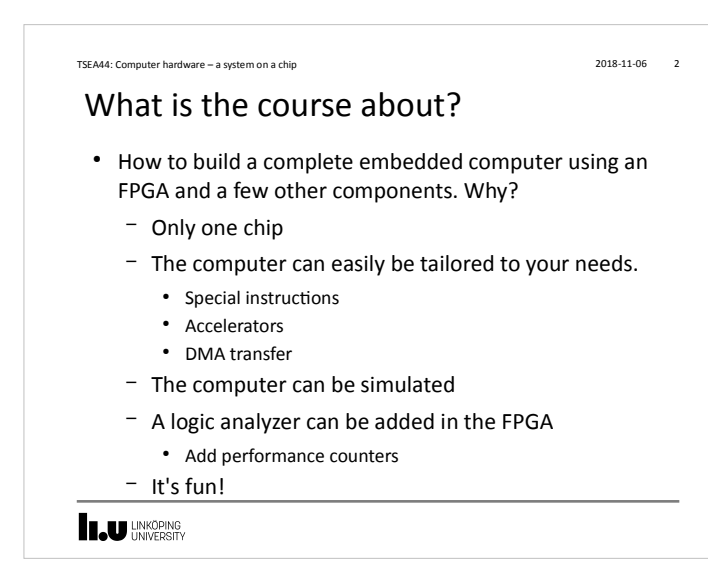

### TSEA44: Computer hardware – a system on a chip 2018-11-06 30 and 2018-11-06 30 and 2018-11-06 30 and 2018-11-06 30 and 2018-11-06 30 and 2018-11-06 30 and 2018-11-06 30 and 2018-11-06 30 and 2018-11-06 30 and 2019-11-06 30

### Prerequisites (expected knowledge!)

- Digital logic design. You will design both a data path and a control unit for an accelerator.
- Binary arithmetic. Signed/unsigned numbers.
- VHDL or Verilog. SystemVerilog (SV) is the language used in the course.
- Computer Architecture. It is extremely important to understand how a CPU executes code. You will also design part of a DMA-controller. Bus cycles are central.
- ASM and C programming. Most of the programming is done in C, with a few cases of inline asm.

**LAU LINKÖPING** 

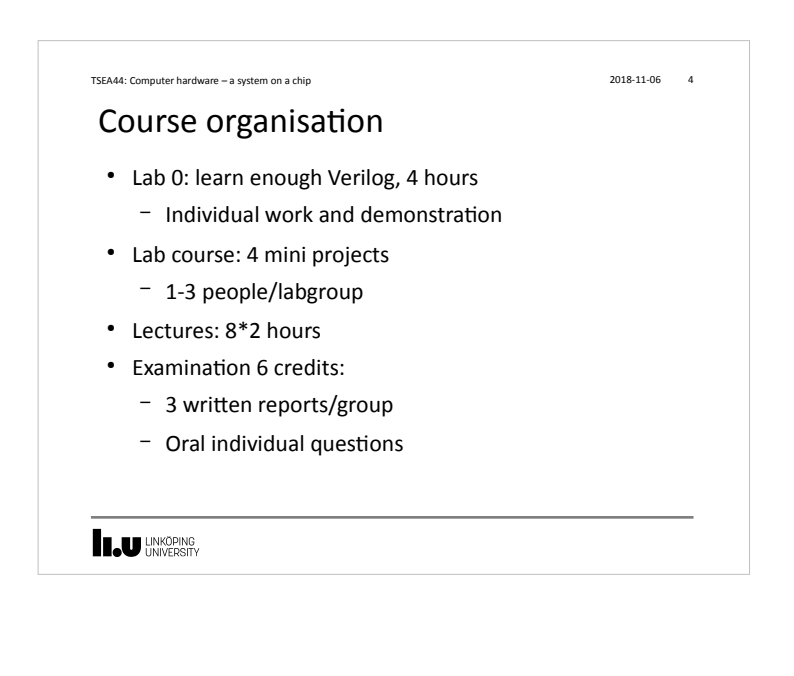

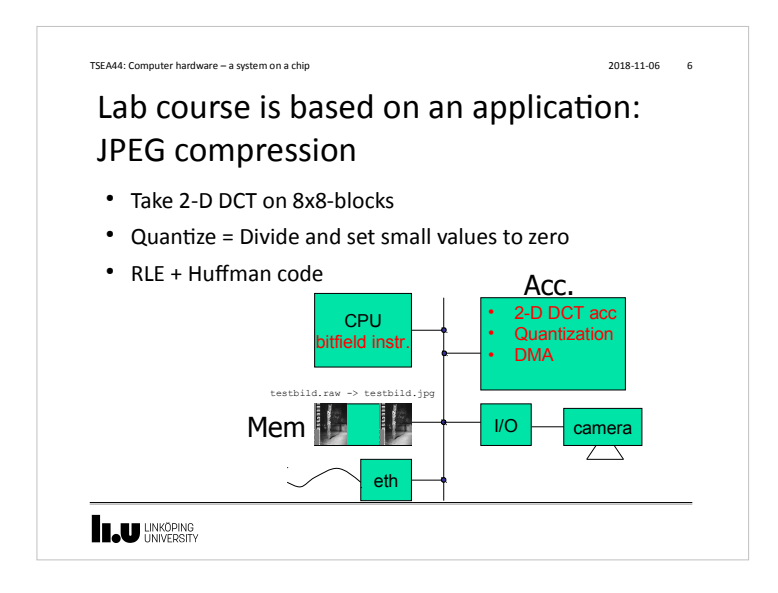

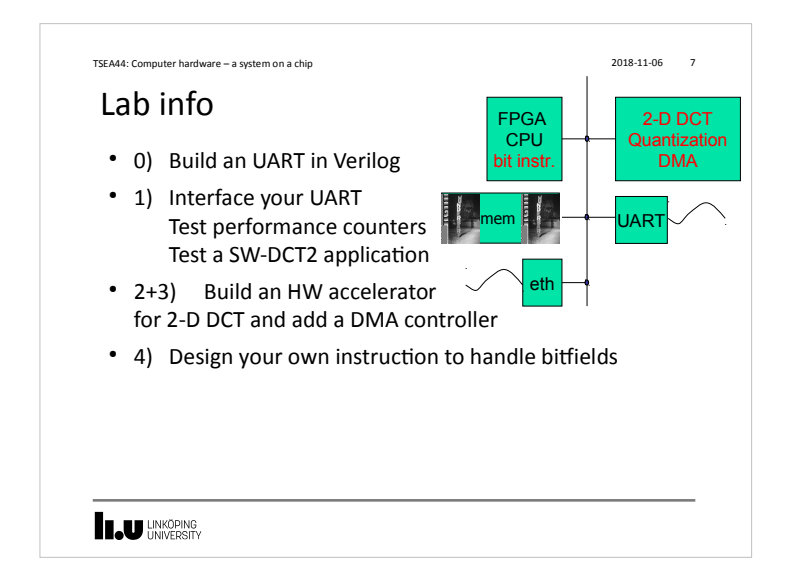

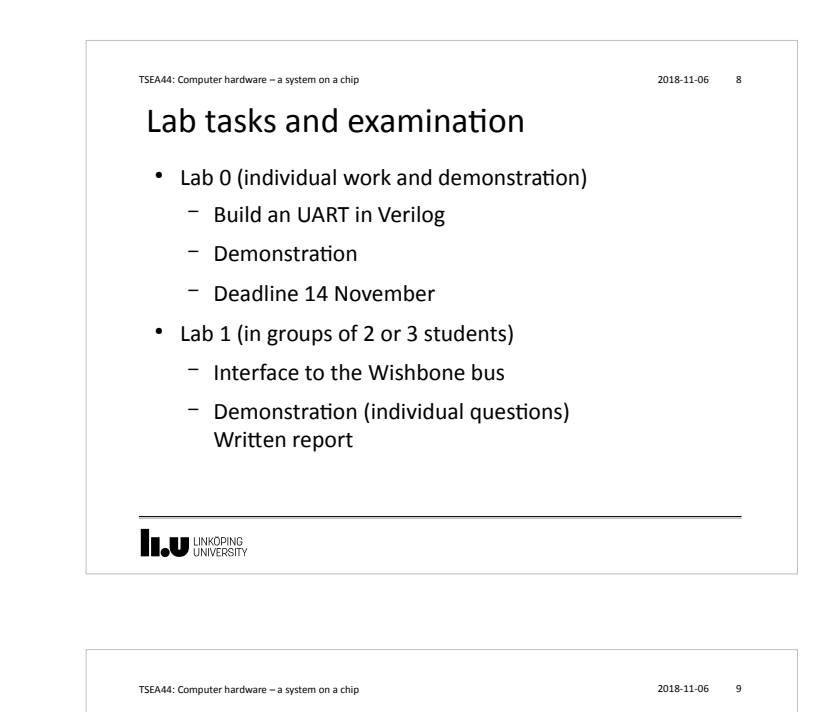

### Lab tasks and examination, cont.

- $\cdot$  Lab 2+3
	- Design a JPEG accelerator + DMA
	- Demonstration (with individual questions) Written report
- $\cdot$  Lab 4
	- Custom Instruction
	- Demonstration (with individual questions) Written report
- **ILU** UNKÖPING

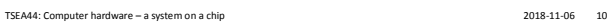

### Written report requirements

- A readable short report typically consisting of
	- Introduction
	- Design, where you explain with text and diagrams how your design works
	- Results, that you have measured
	- Conclusions
	- Appendix: All Verilog and C code with comments!

### **IN UNKÖPING**

#### TSEA44: Computer hardware – a system on a chip 2018-11-06 2018-11-06 11

### Competition – fastest JPEG compression

- An unaccelerated JPEG compression (using jpegfiles) takes roughly 13.0 Mcycles (@ 25MHz)  $\simeq$  2 FPS (Frames Per Second)
- Our record:  $\sim$  100 000 cycles (everything in hardware)
- Goal: Highest framrate. Exception: At over 25 FPS, the smallest implementation wins
- Deadline: 21/12 2018

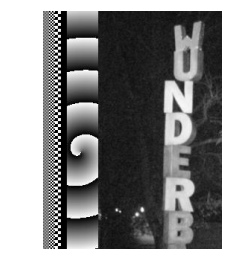

wunderb.jpg 320 x 240

### **INKÖPING**

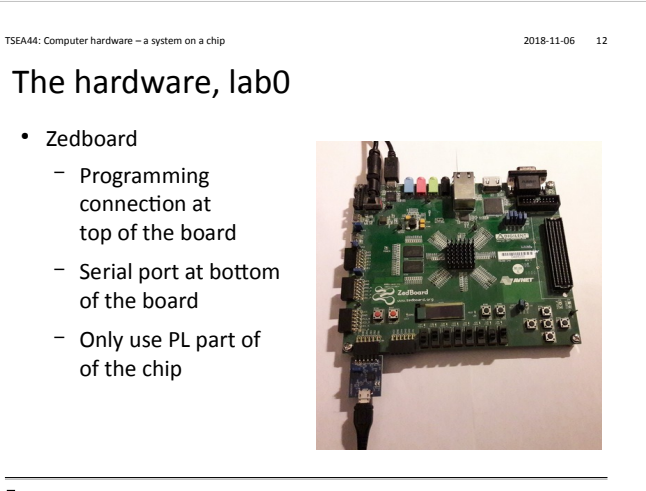

**IN UNKÖPING** 

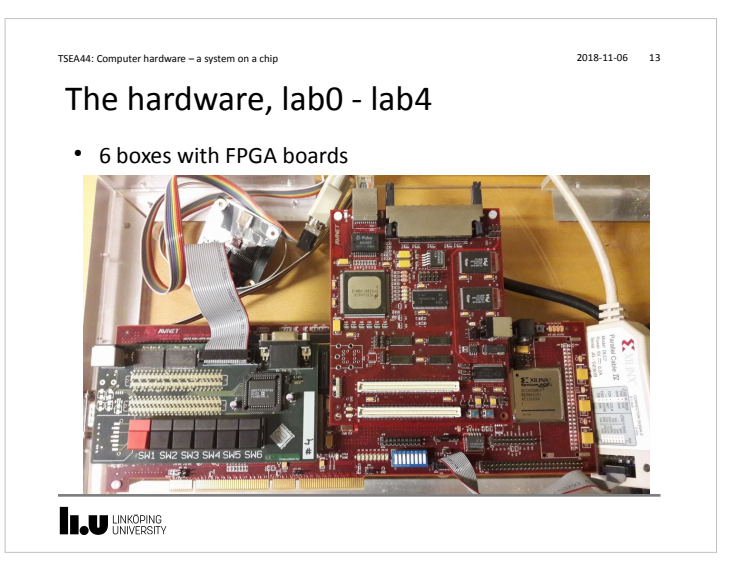

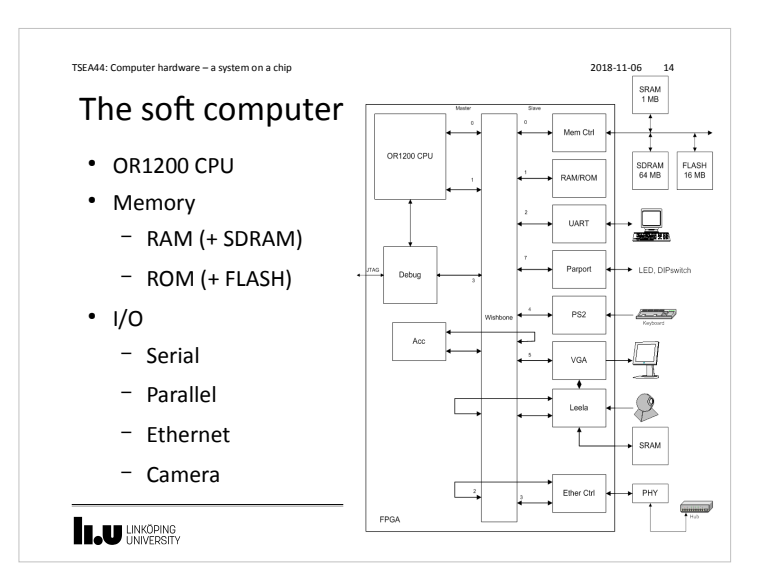

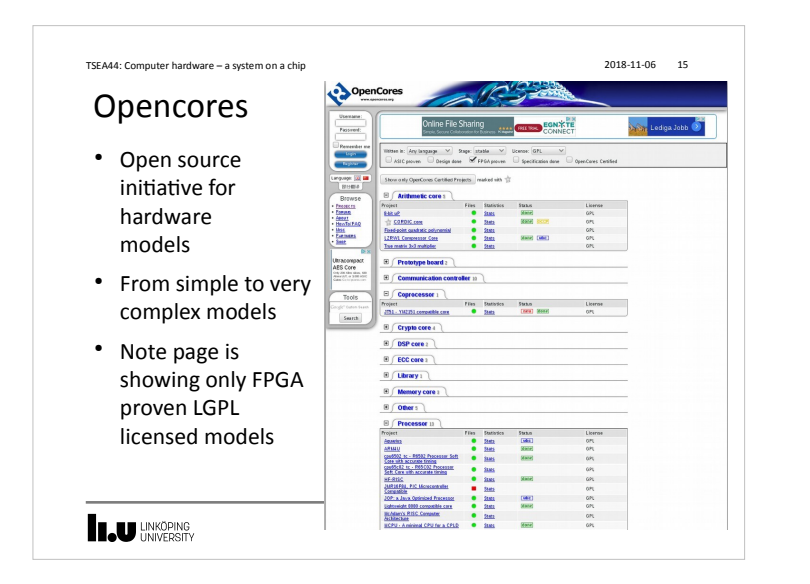

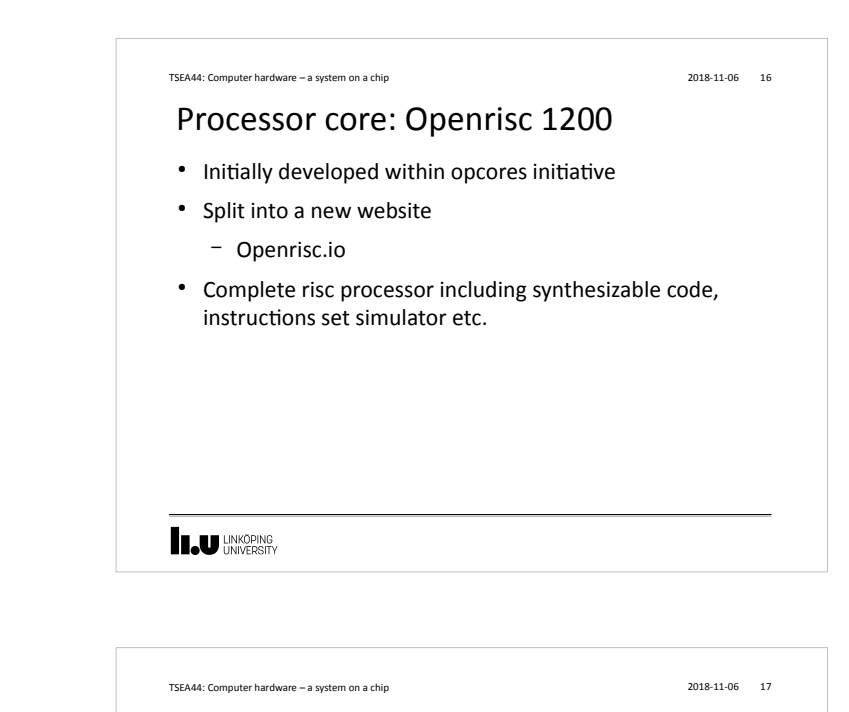

## (System)Verilog

- The course uses SystemVerilog
- SystemVerilog is easy to learn if you know VHDL/C
- Our soft computer (80% downloaded from OpenCores) is written in Verilog
- It is possible to use both languages in a design
- You need to understand parts of the computer

### **INKÖPING**

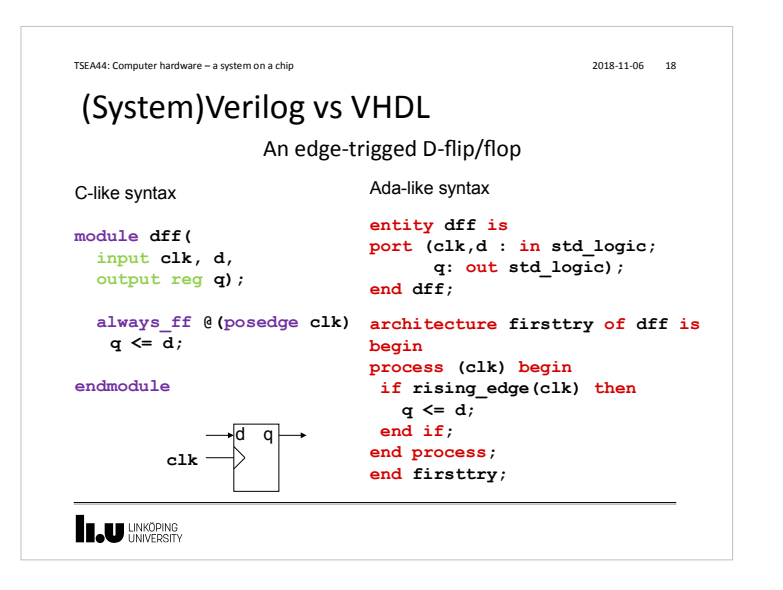

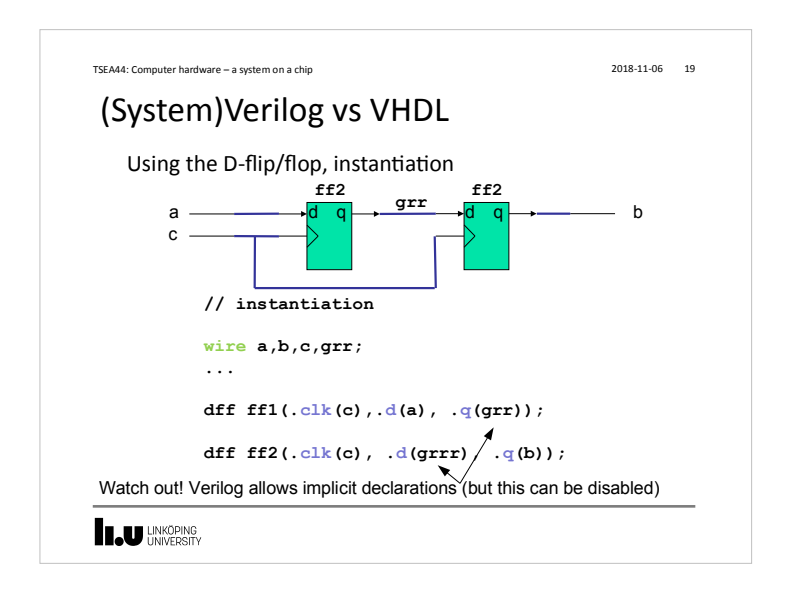

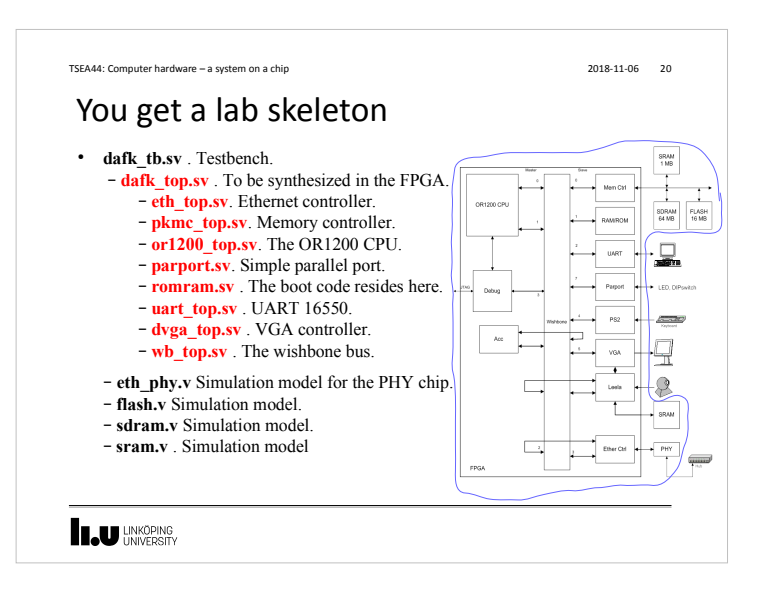

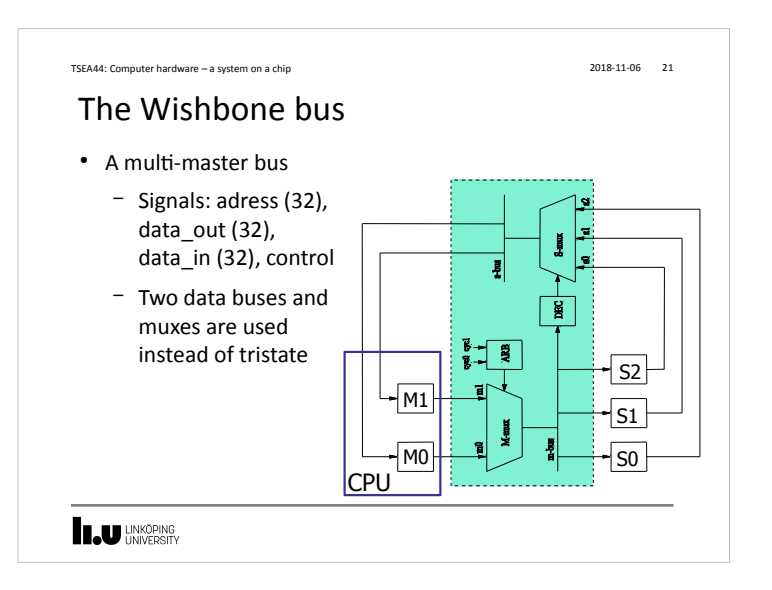

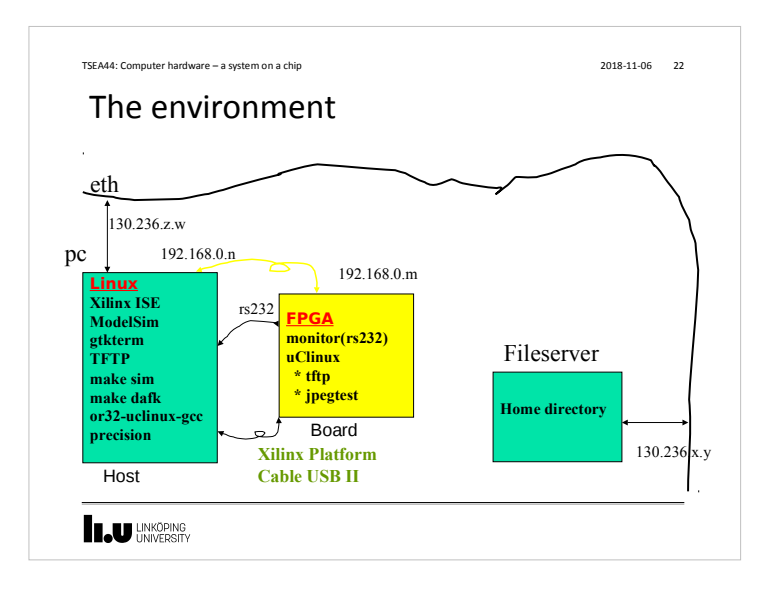

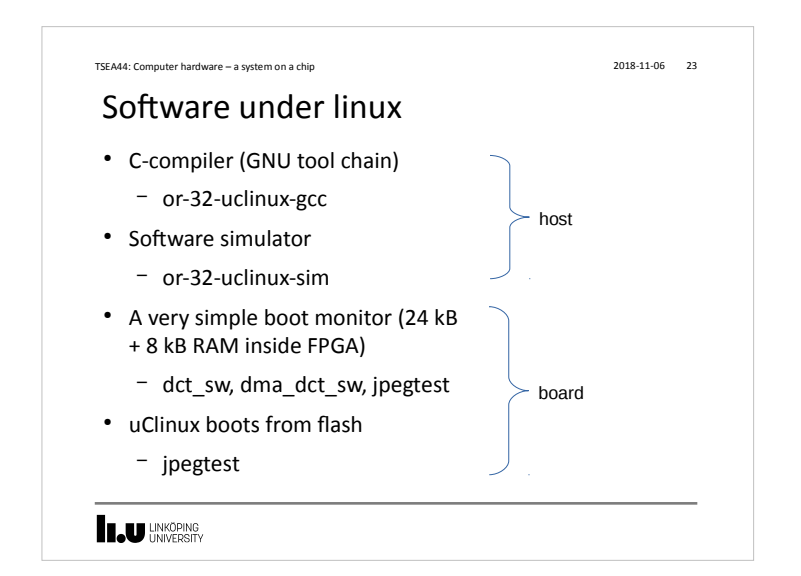

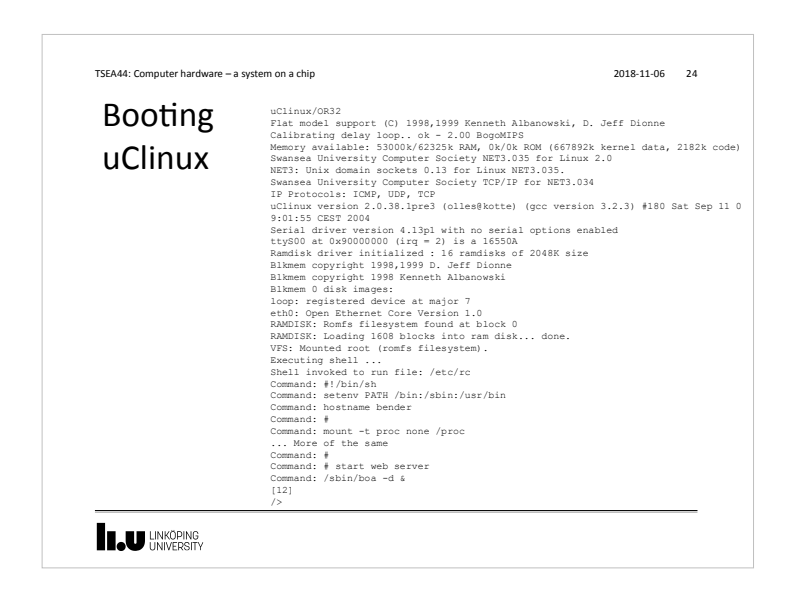

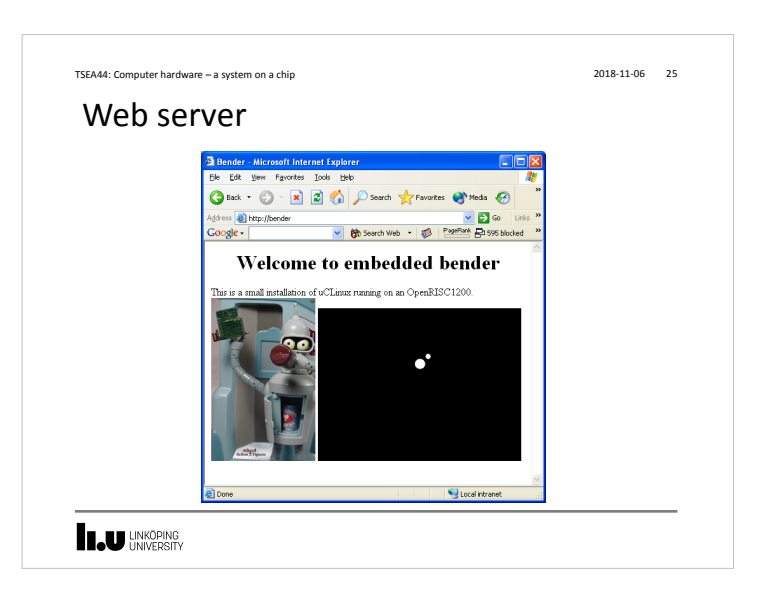

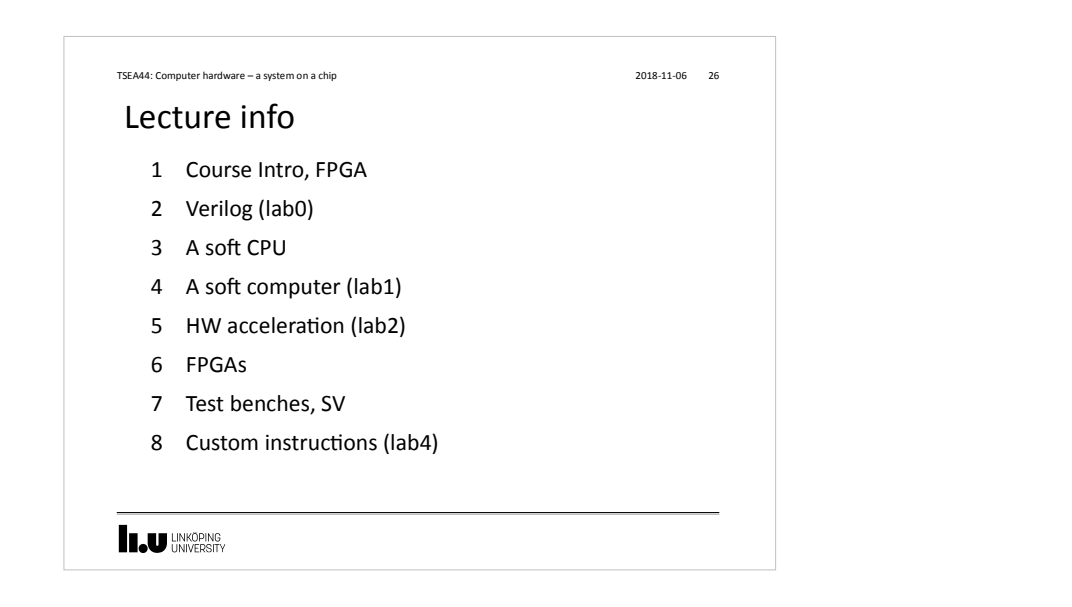

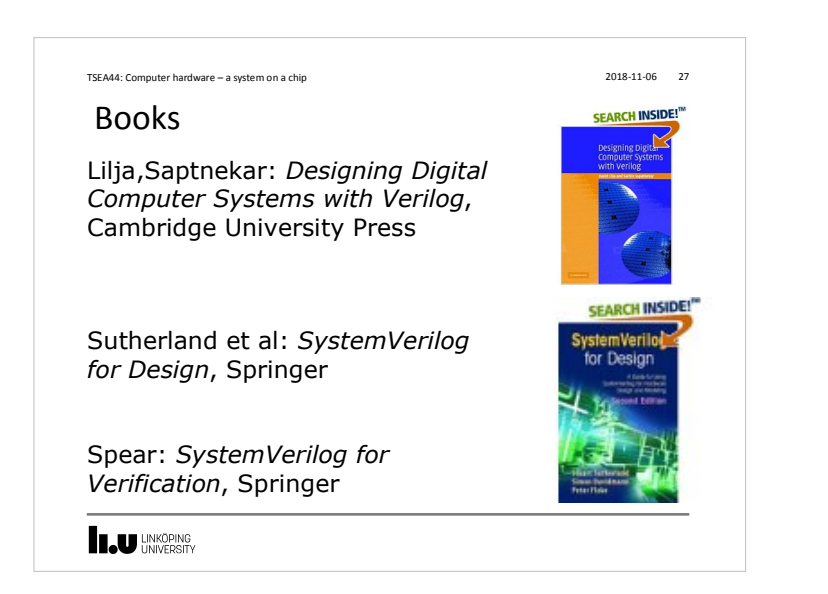

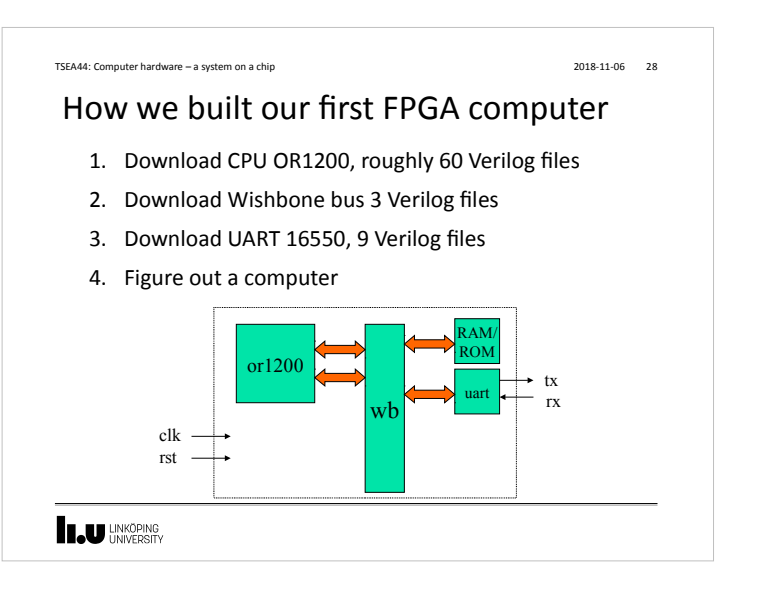

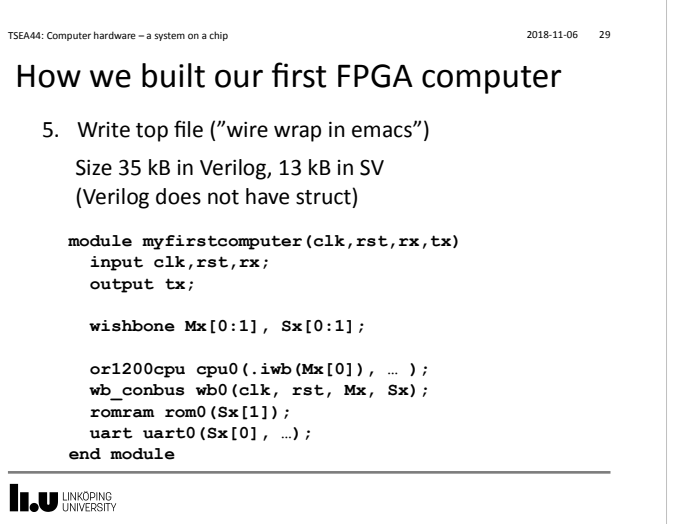

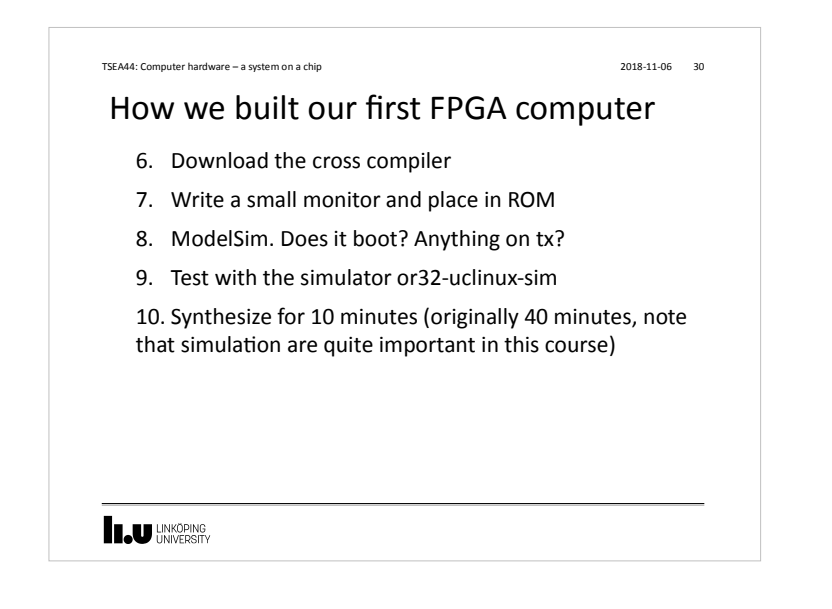

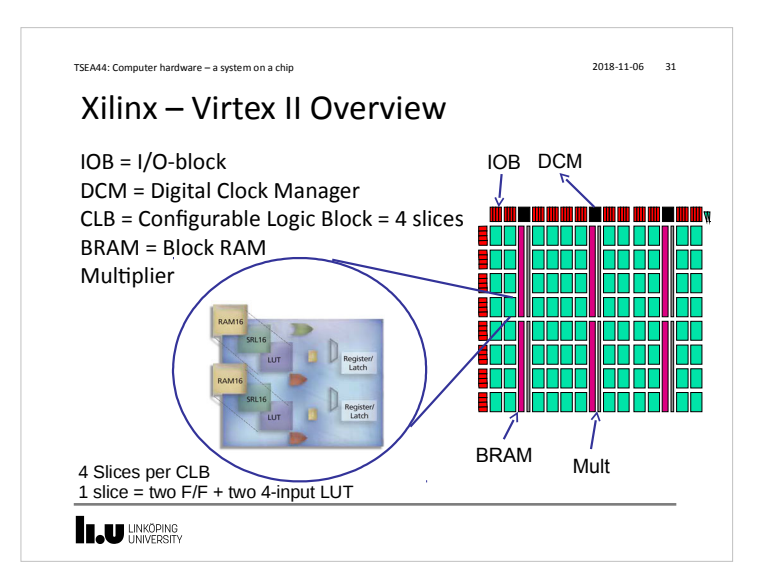

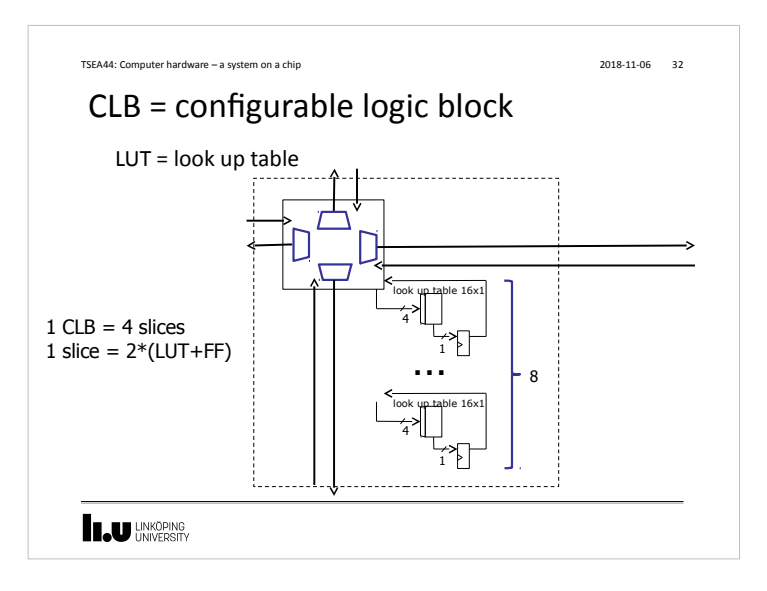

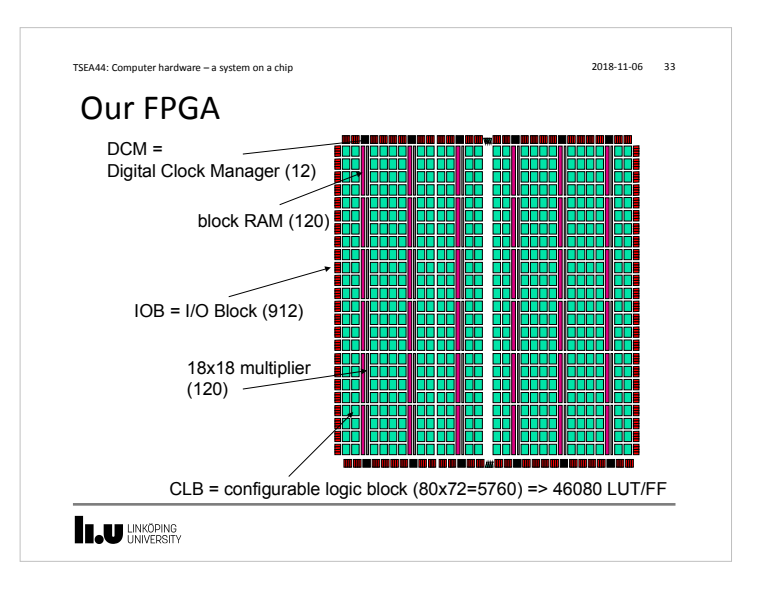

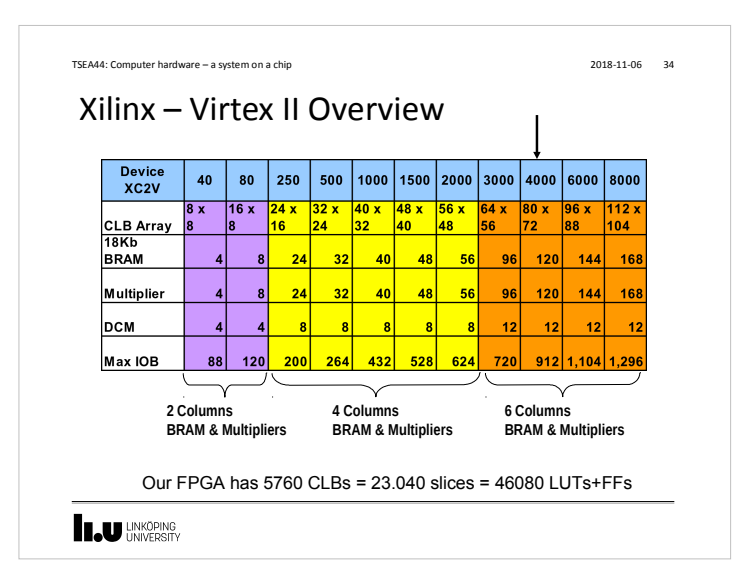

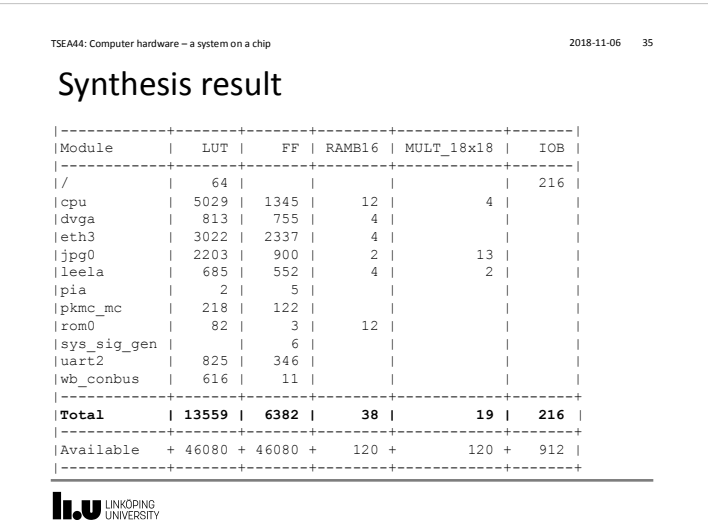

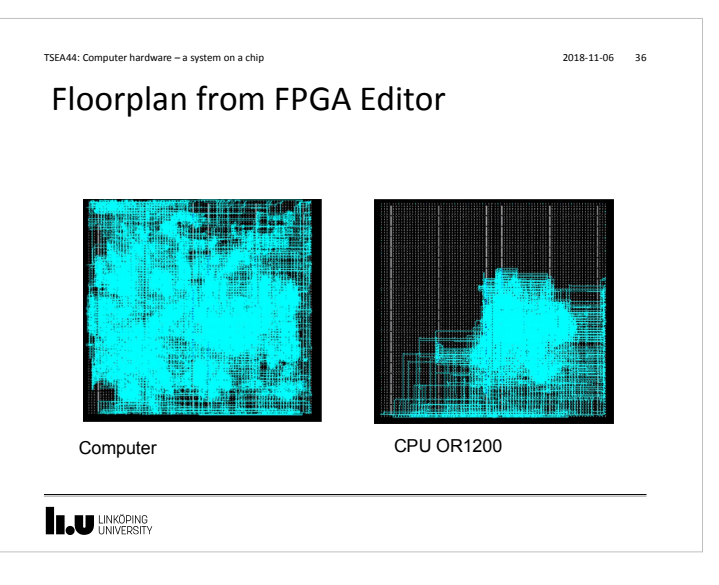

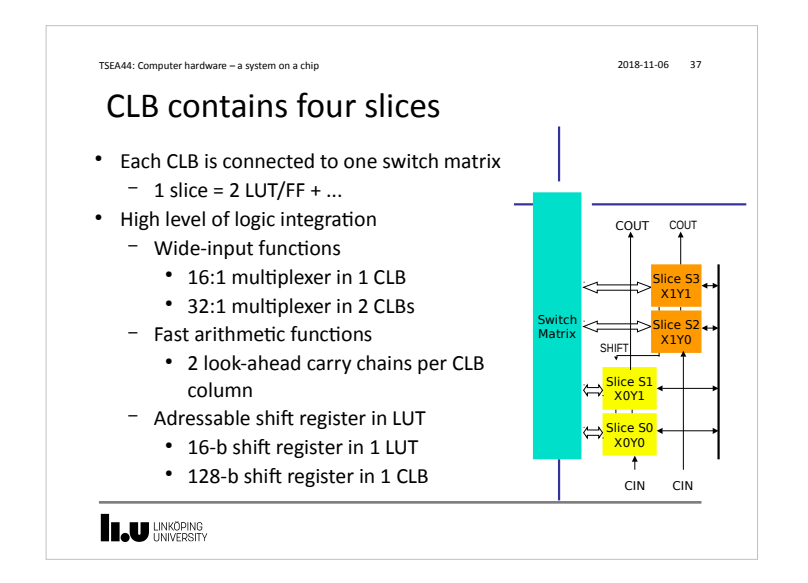

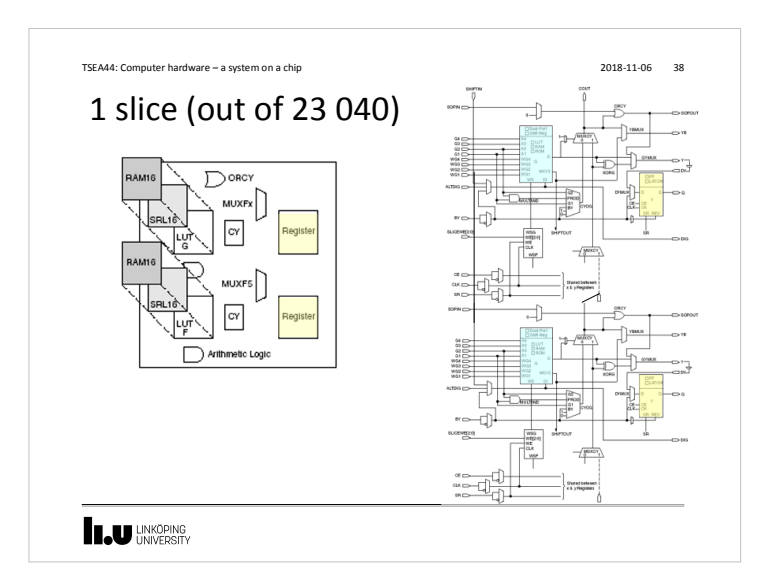

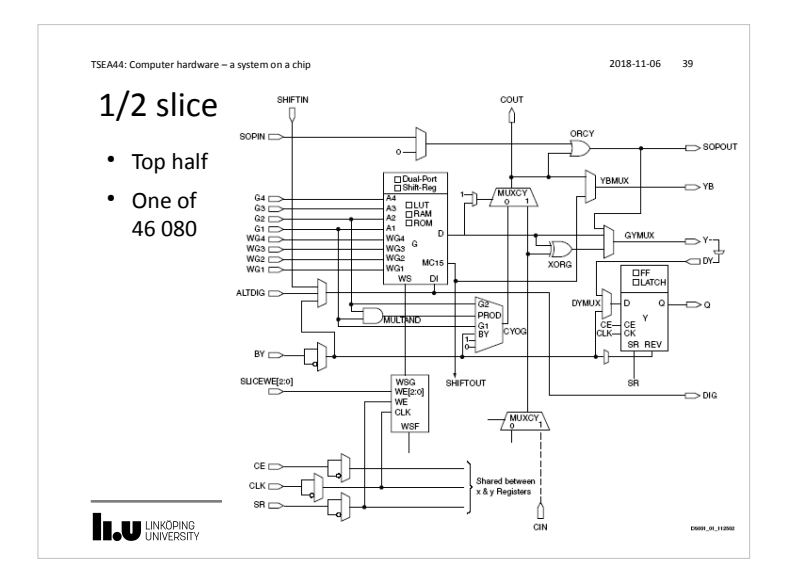

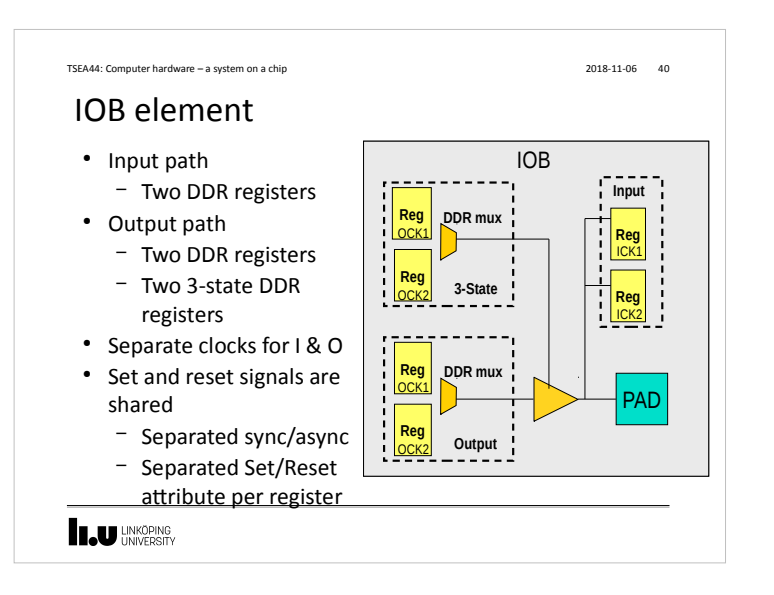

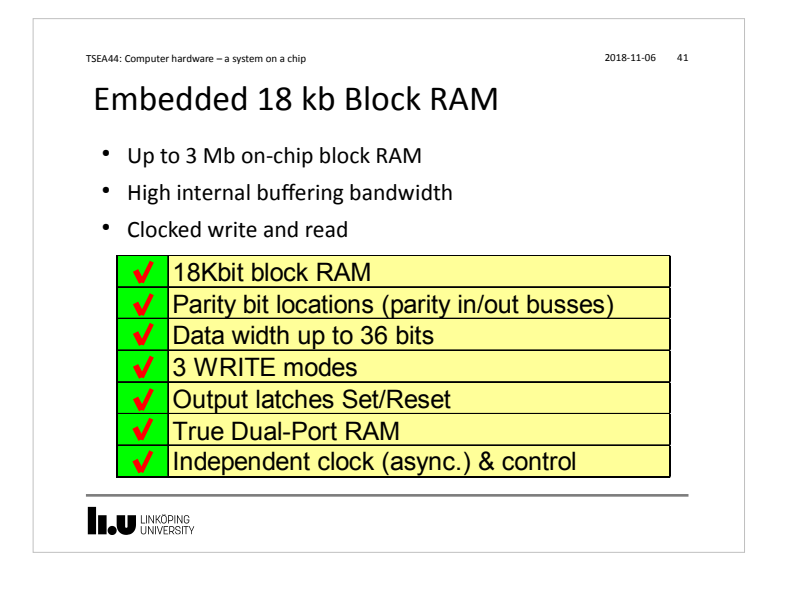

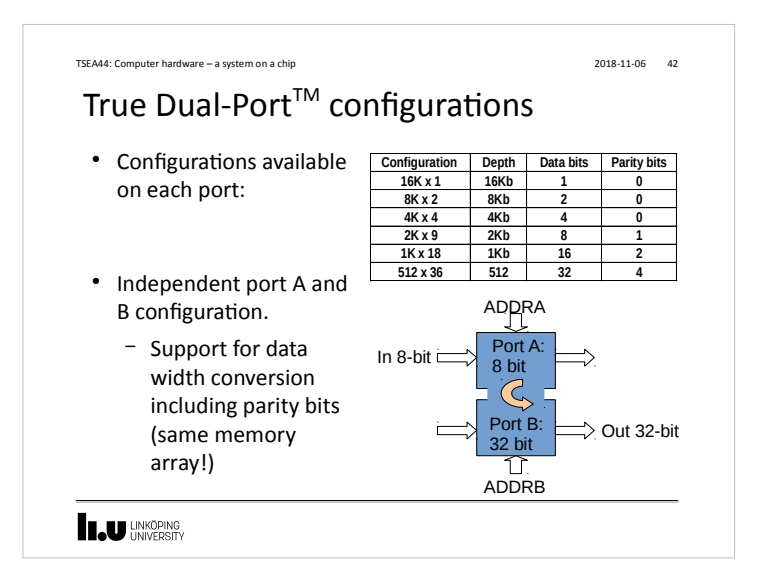

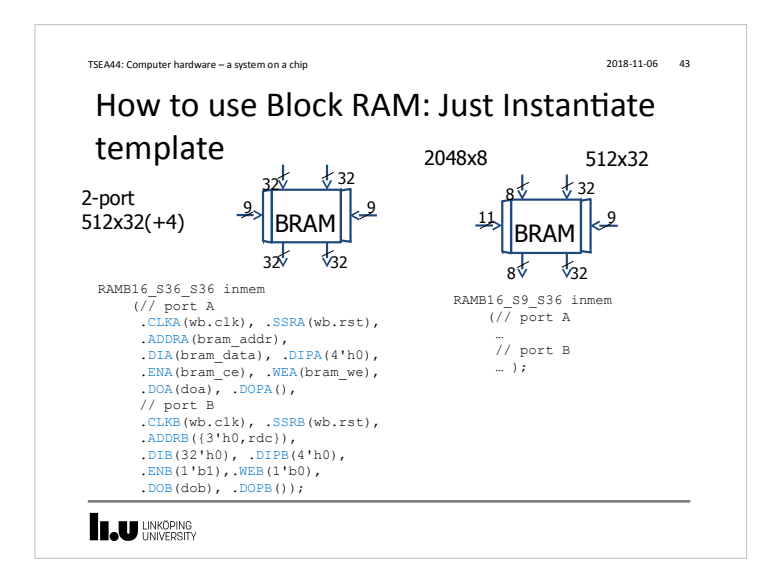

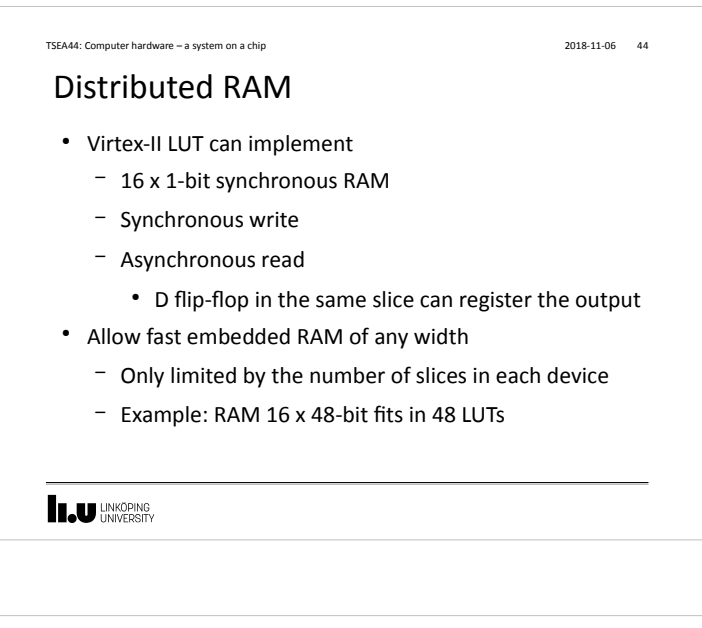

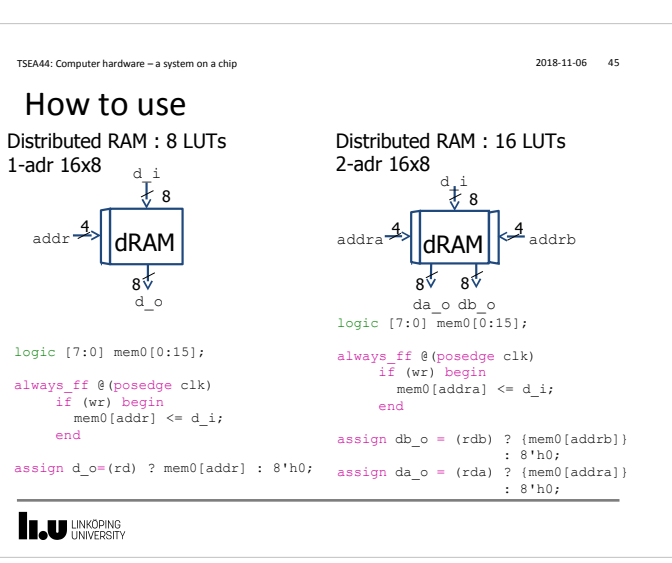

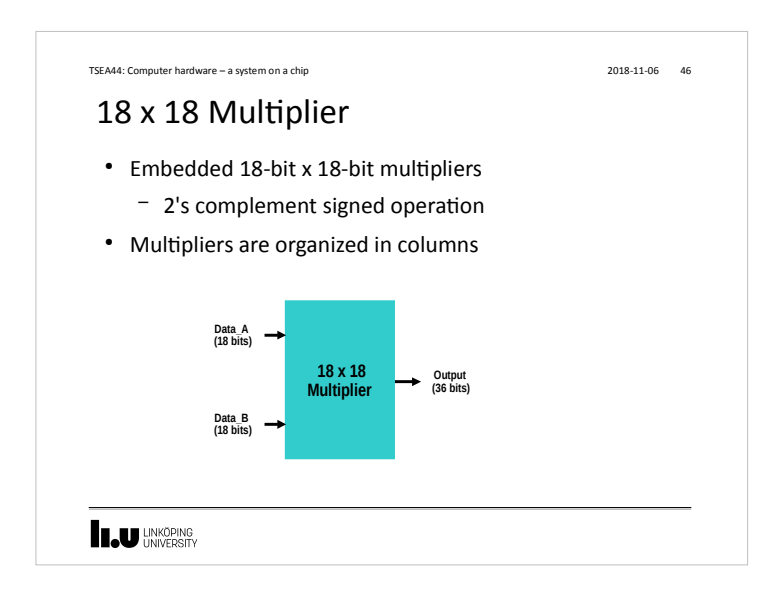

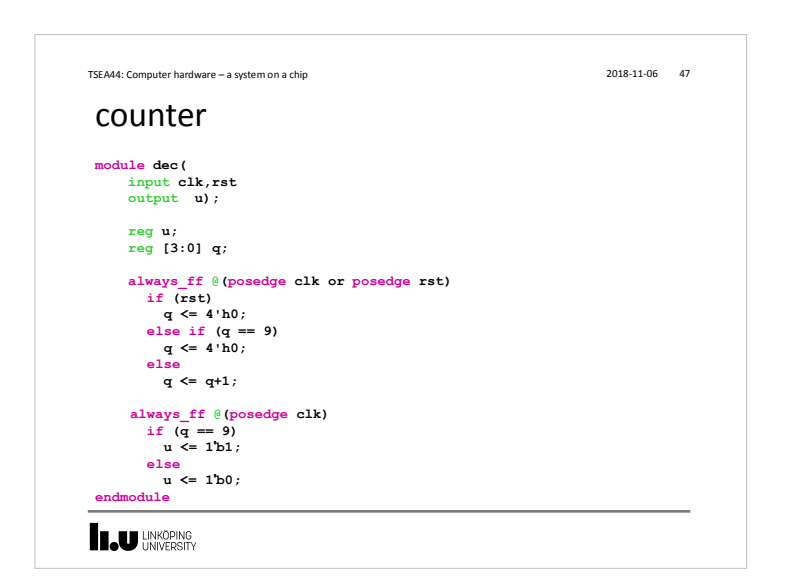

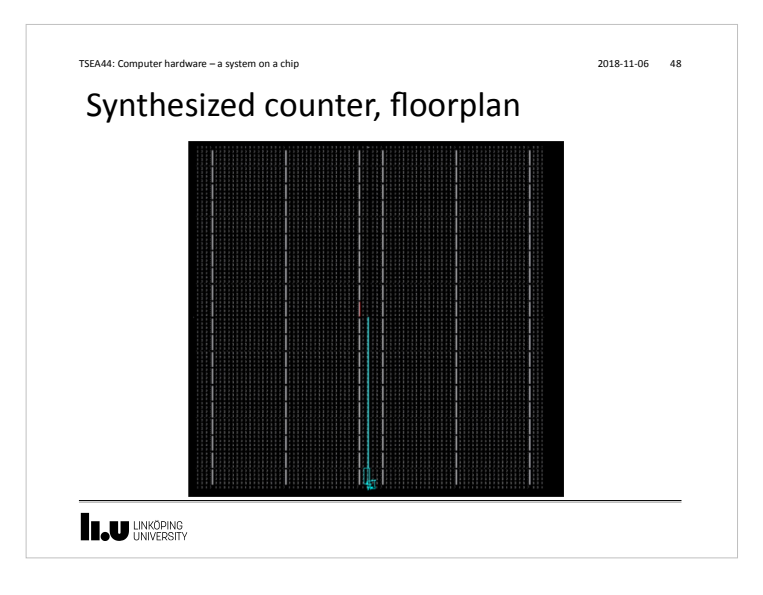

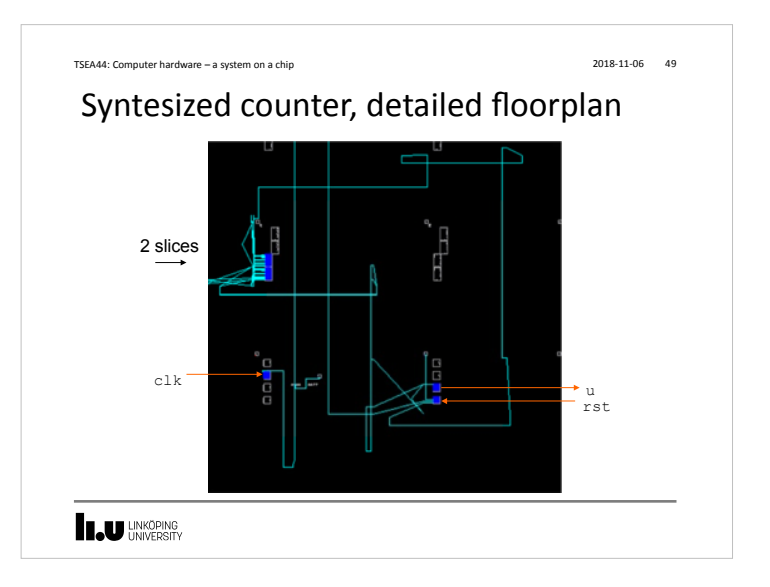

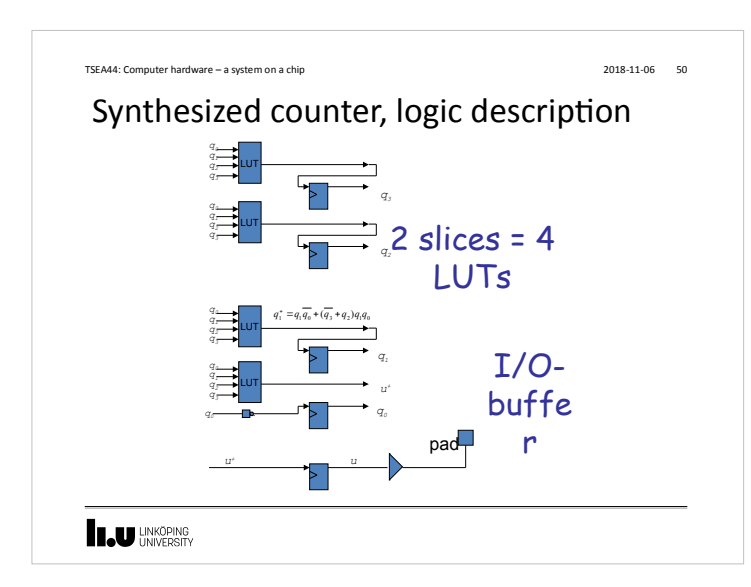

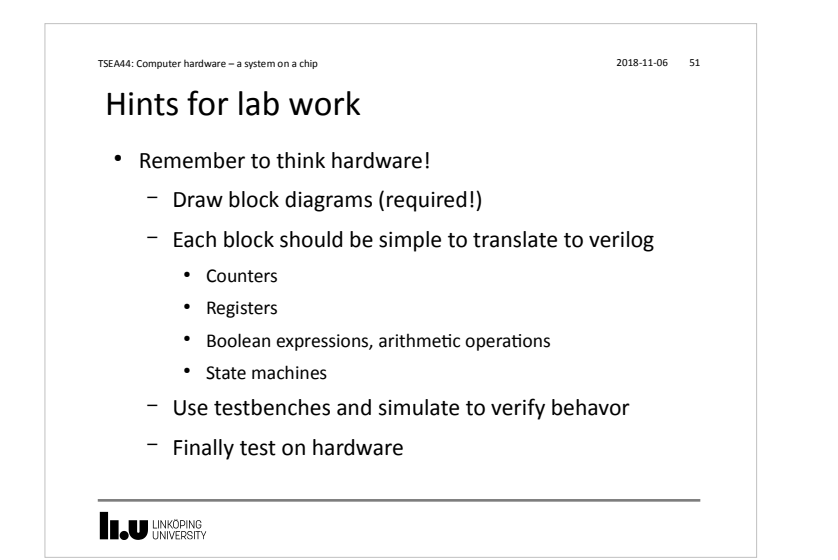

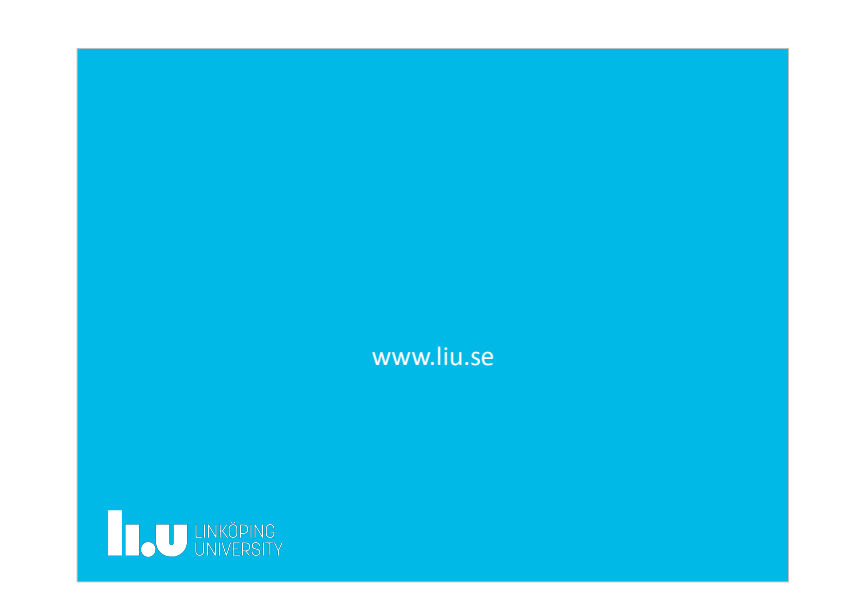